## **Release Notes for Open-AudIT v3.4.0**

Released 2020-07-21

Linux SHA256: 6bbd98547b5c5fcde5dea2391fbcbae509100d23d7cdd089498a85e7136ea2db

Linux md5sum: 83797f1df1927fb4a4bc6b0282440480

**IMPORTANT** - With the release of 3.4.0 we are revising our licensing. As a result, generally you will need new licenses to use 3.4.0. Obviously if you are a new user, creating a new license will work as always. Other users and/or customers should contact<https://opmantek.com/support/contact> for new license (s).

**NOTE** - Open-AudIT 3.4.0 is only available for Linux users at this point in time. Stay tuned for a Windows release.

3.4.0 is mostly a bug fix release with minor improvements to some GUI pages.

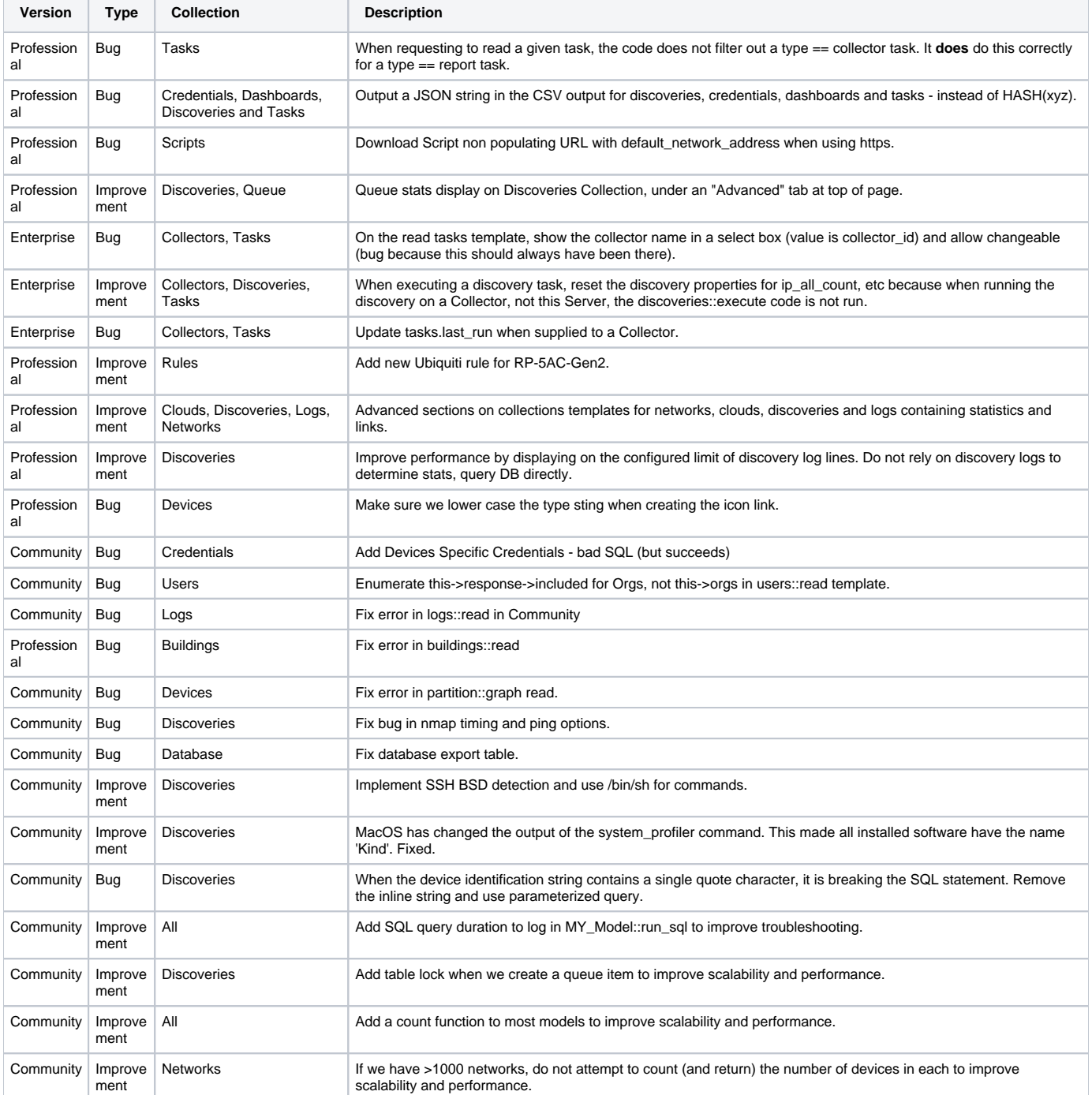

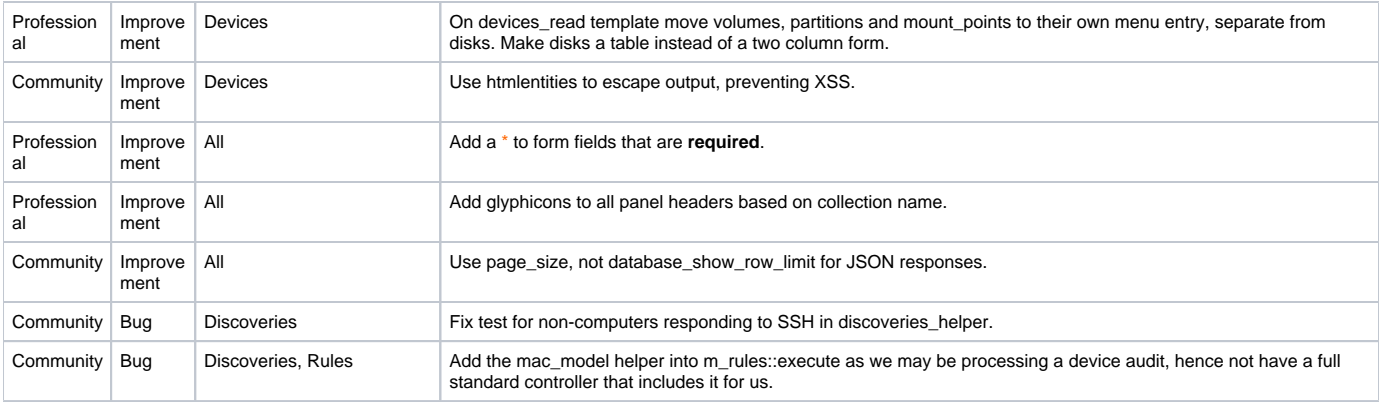